# **EHS100**

**SAP S/4HANA EHS - Environment Management**

COURSE OUTLINE

Course Version: 17 Course Duration:

### **SAP Copyrights, Trademarks and Disclaimers**

© 2023 SAP SE or an SAP affiliate company. All rights reserved.

No part of this publication may be reproduced or transmitted in any form or for any purpose without the express permission of SAP SE or an SAP affiliate company.

SAP and other SAP products and services mentioned herein as well as their respective logos are trademarks or registered trademarks of SAP SE (or an SAP affiliate company) in Germany and other countries. Please see <https://www.sap.com/corporate/en/legal/copyright.html> for additional trademark information and notices.

Some software products marketed by SAP SE and its distributors contain proprietary software components of other software vendors.

National product specifications may vary.

These materials may have been machine translated and may contain grammatical errors or inaccuracies.

These materials are provided by SAP SE or an SAP affiliate company for informational purposes only, without representation or warranty of any kind, and SAP SE or its affiliated companies shall not be liable for errors or omissions with respect to the materials. The only warranties for SAP SE or SAP affiliate company products and services are those that are set forth in the express warranty statements accompanying such products and services, if any. Nothing herein should be construed as constituting an additional warranty.

In particular, SAP SE or its affiliated companies have no obligation to pursue any course of business outlined in this document or any related presentation, or to develop or release any functionality mentioned therein. This document, or any related presentation, and SAP SE's or its affiliated companies' strategy and possible future developments, products, and/or platform directions and functionality are all subject to change and may be changed by SAP SE or its affiliated companies at any time for any reason without notice. The information in this document is not a commitment, promise, or legal obligation to deliver any material, code, or functionality. All forward-looking statements are subject to various risks and uncertainties that could cause actual results to differ materially from expectations. Readers are cautioned not to place undue reliance on these forward-looking statements, which speak only as of their dates, and they should not be relied upon in making purchasing decisions.

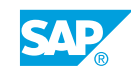

# **Typographic Conventions**

American English is the standard used in this handbook. The following typographic conventions are also used.

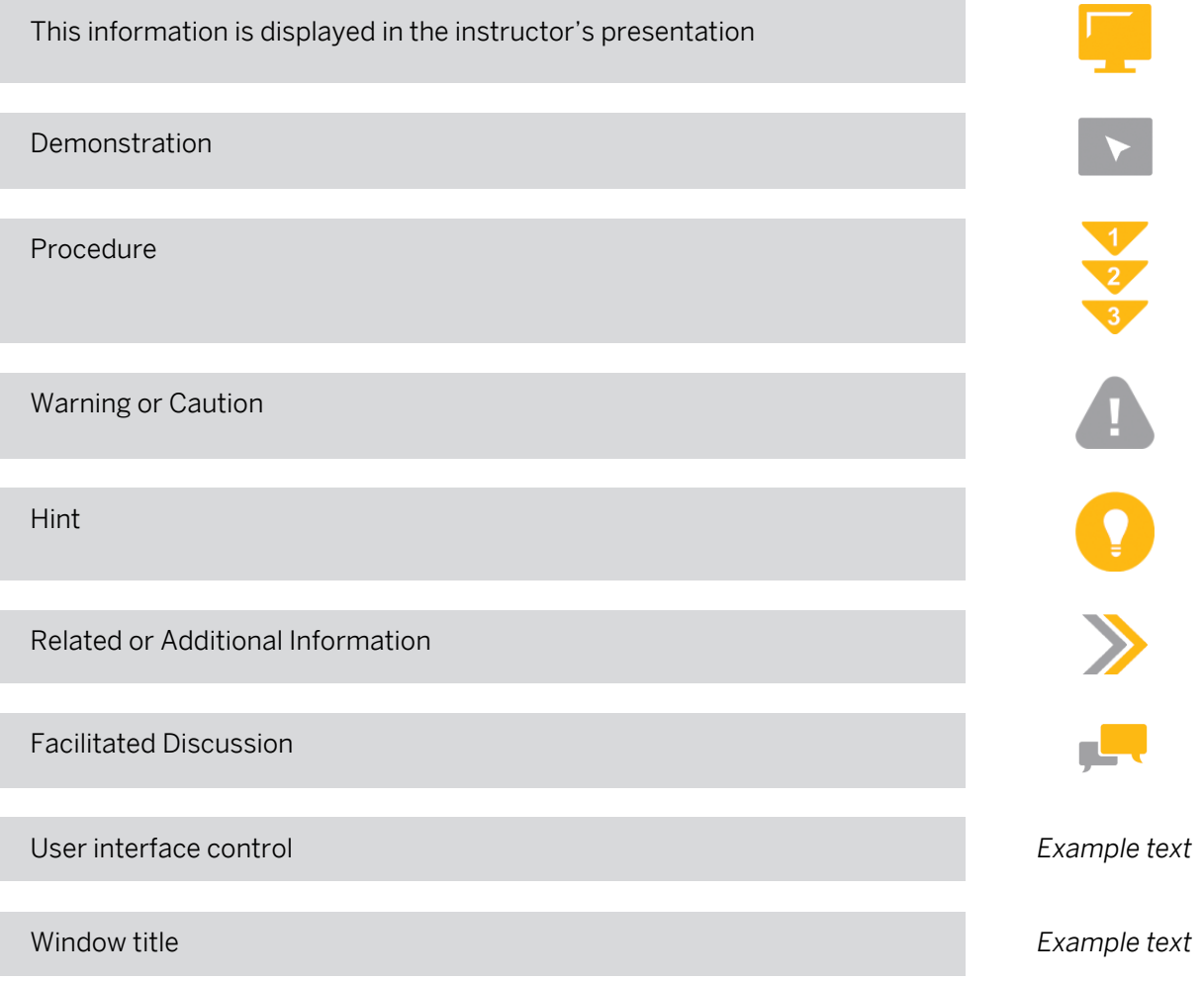

### **Contents**

#### [vii](#page-6-0) [Course Overview](#page-6-0)

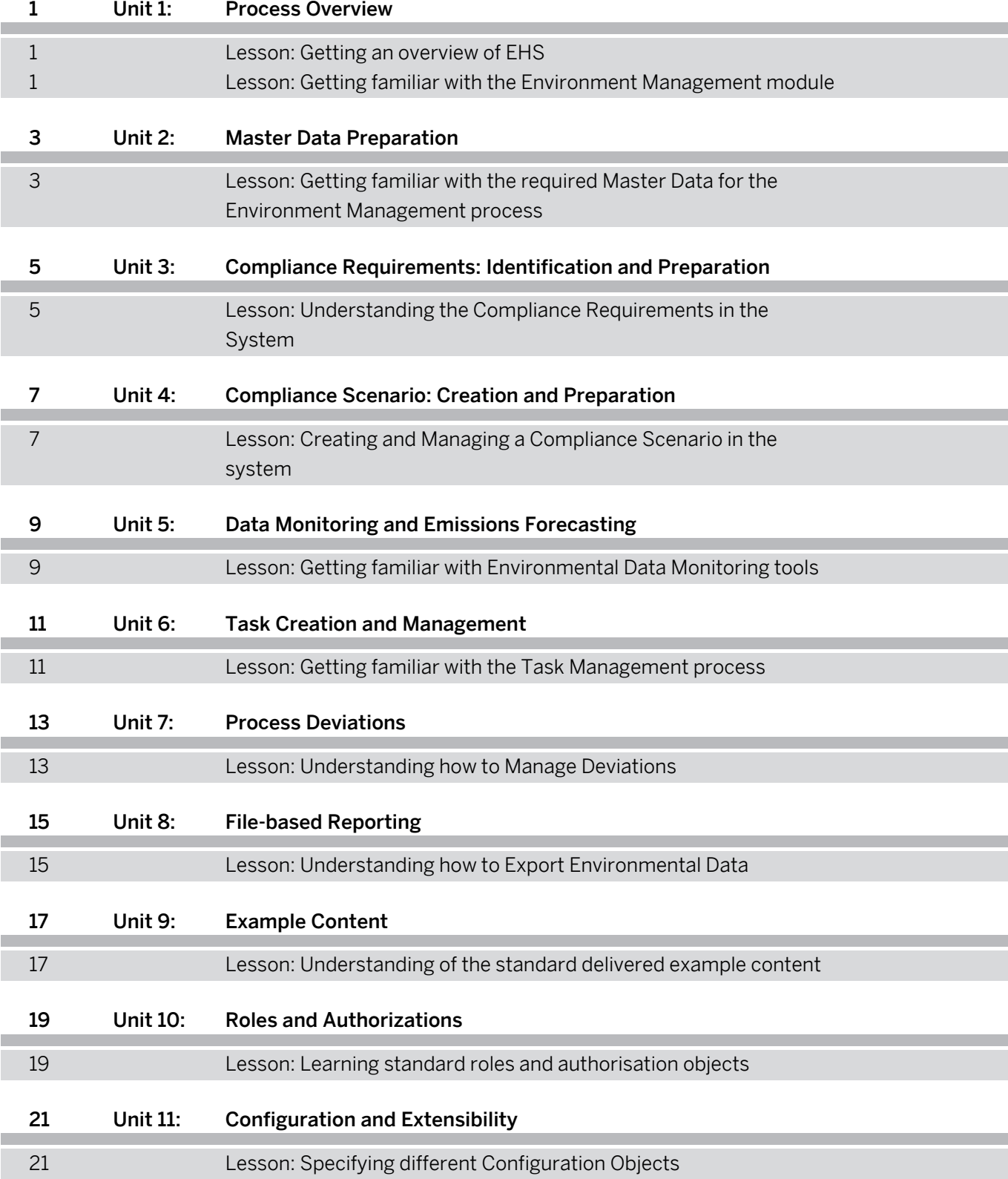

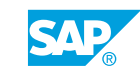

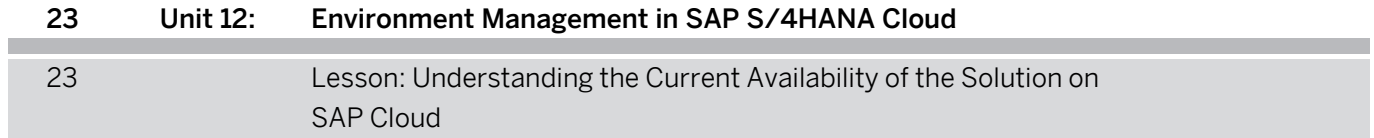

### <span id="page-6-0"></span>**Course Overview**

#### TARGET AUDIENCE

This course is intended for the following audiences:

- Application Consultant
- Technology Consultant
- Business Analyst
- Business Process Architect
- Business Process Owner/Team Lead/Power User
- Solution Architect
- User

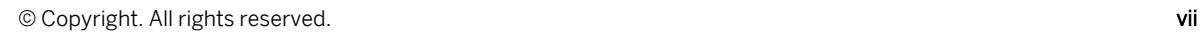

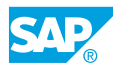

### <span id="page-8-0"></span>**UNIT 1 Process Overview**

### **Lesson 1: Getting an overview of EHS**

#### Lesson Objectives

After completing this lesson, you will be able to:

• Get an overview of EHS

### **Lesson 2: Getting familiar with the Environment Management module**

#### Lesson Objectives

- Get an overview of the regulatory and permit compliance process
- Get an overview of the emission management process

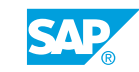

# <span id="page-10-0"></span>**UNIT 2 Master Data Preparation**

### **Lesson 1: Getting familiar with the required Master Data for the Environment Management process**

#### Lesson Objectives

- Specify location details
- Manage listed substances
- Manage chemical/physical properties
- Manage sampling method
- Update location details
- Create sampling method
- Create chemical/physical properties

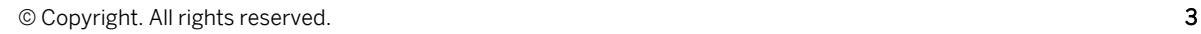

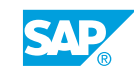

### <span id="page-12-0"></span>**UNIT 3 Compliance Requirements: Identification and Preparation**

### **Lesson 1: Understanding the Compliance Requirements in the System**

### Lesson Objectives

- Create compliance requirements
- Create environmental limits
- Create regulatory lists
- Create equations
- Create compliance requirement

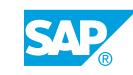

### <span id="page-14-0"></span>**UNIT 4 Compliance Scenario: Creation and Preparation**

### **Lesson 1: Creating and Managing a Compliance Scenario in the system**

### Lesson Objectives

- Create and setup the data collection process
- Create and setup sampling
- Create and setup calculations
- Create and setup location-aggregations
- Create compliance scenario for power unit B1
- Set up compliance scenario activities for power unit B1
- Copy compliance scenario to power unit B2
- Create compliance scenario for Power Plant Boston
- Set up compliance scenario activities for Power Plant Boston
- Activate compliance scenarios for Power Plant Boston and its sublocations
- Record environmental data for power unit B1
- Record environmental data for power unit B2

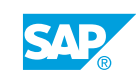

### <span id="page-16-0"></span>**UNIT 5** Data Monitoring and Emissions **Forecasting**

### **Lesson 1: Getting familiar with Environmental Data Monitoring tools**

### Lesson Objectives

- Monitor data issues
- Examine emissions forecast
- Check environmental data with the Environmental Data Explorer
- Check environmental data with the Environmental Data Monitor
- Monitor environmental data for Power Plant Boston

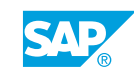

# <span id="page-18-0"></span>**UNIT 6 Task Creation and Management**

### **Lesson 1: Getting familiar with the Task Management process**

#### Lesson Objectives

- Create and manage tasks from compliance requirement
- Create and manage tasks from compliance scenario
- Create a task from a compliance requirement
- Monitor tasks

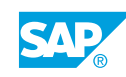

# <span id="page-20-0"></span>**UNIT 7 Process Deviations**

### **Lesson 1: Understanding how to Manage Deviations**

### Lesson Objectives

- Create deviations
- Carry out investigations
- Take corrective measures
- Report deviations
- Creating a deviation for Power Plant Boston

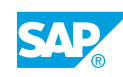

# <span id="page-22-0"></span>**UNIT 8 File-based Reporting**

### **Lesson 1: Understanding how to Export Environmental Data**

### Lesson Objectives

- Export to Spreadsheet
- Export data using profile
- Export environmental data for Power Plant Boston
- Export data using profile

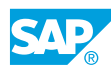

# <span id="page-24-0"></span>**UNIT 9 Example Content**

### **Lesson 1: Understanding of the standard delivered example content**

### Lesson Objectives

- Get an overview of example content
- Create customer-specific content
- Integrating with external content providers
- Copy function of compliance requirement

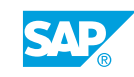

# <span id="page-26-0"></span>**UNIT 10 Roles and Authorizations**

### **Lesson 1: Learning standard roles and authorisation objects**

### Lesson Objectives

- Get familiar standard front-end and back-end system roles
- Get familiar with standard authorization objects
- Understand the specifics of system user setup

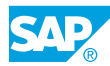

# <span id="page-28-0"></span>**UNIT 11 Configuration and Extensibility**

### **Lesson 1: Specifying different Configuration Objects**

### Lesson Objectives

- Specify general configuration objects
- Specify process configuration
- Specify master data configuration
- Specify compliance requirement configuration
- Specify file-based reporting configuration
- Configure integration scenarios
- Configure business add-ins

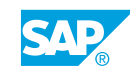

### <span id="page-30-0"></span>**UNIT 12 Environment Management in SAP S/4HANA Cloud**

### **Lesson 1: Understanding the Current Availability of the Solution on SAP Cloud**

### Lesson Objectives

After completing this lesson, you will be able to:

• Get an overview of the Cloud Solution/Innovations

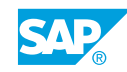